## Probabilités de Roulettes (H)

Calculez la probabilité d'obtenir les résultats ci-dessous lorsqu'on fait tourner la roulette.

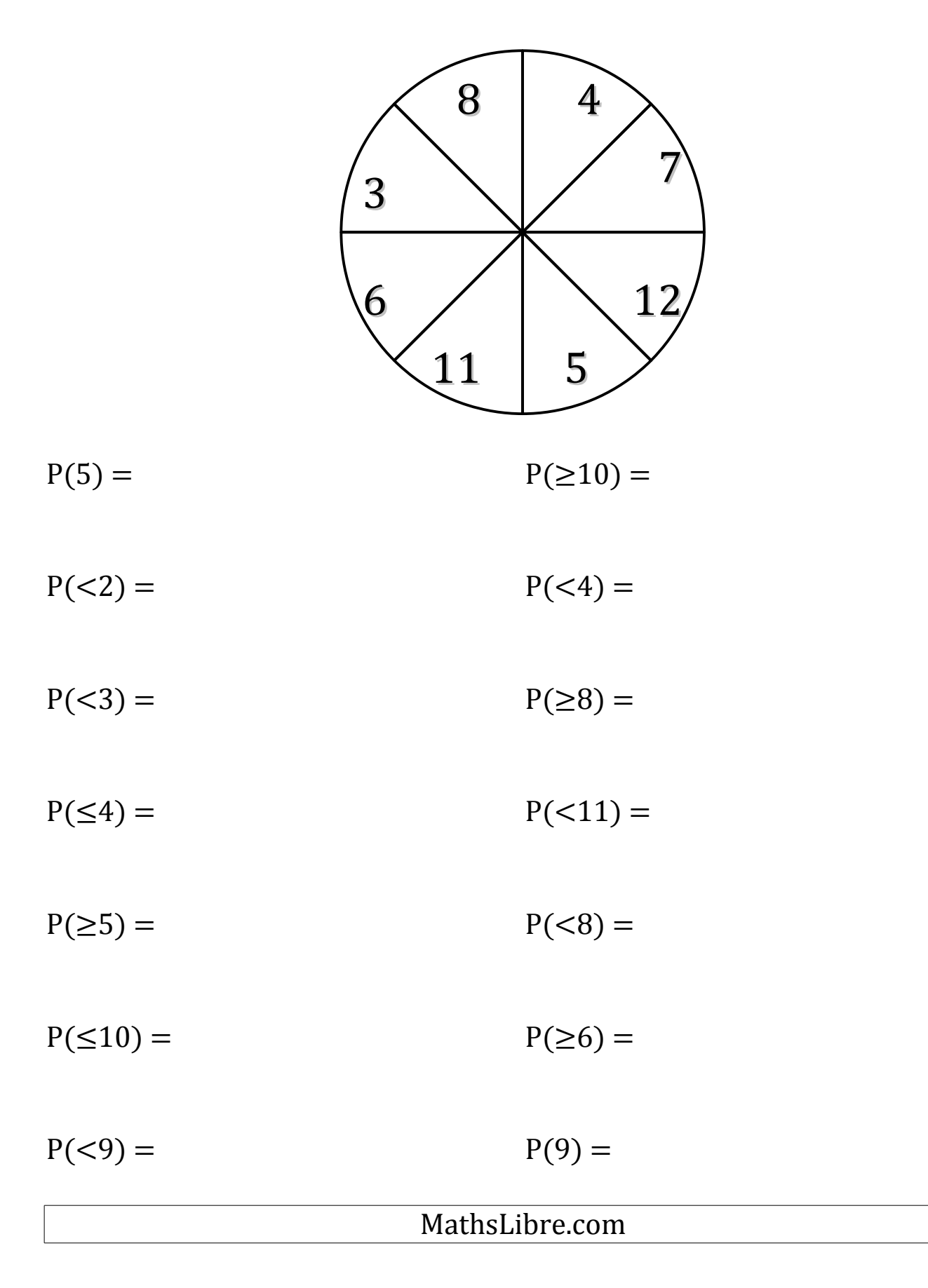